# CSE 121 Lesson Arrays and 2D Arr

Matt Wang Spring 2024

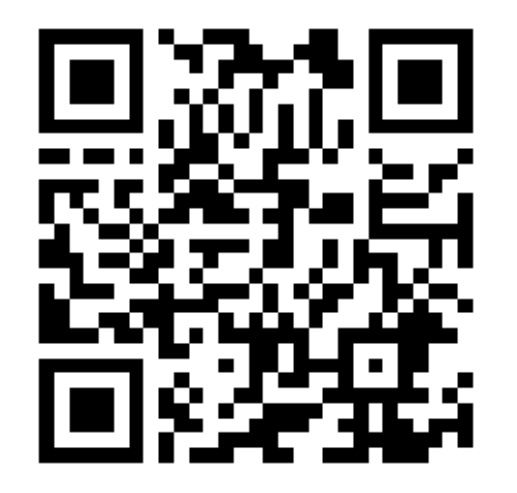

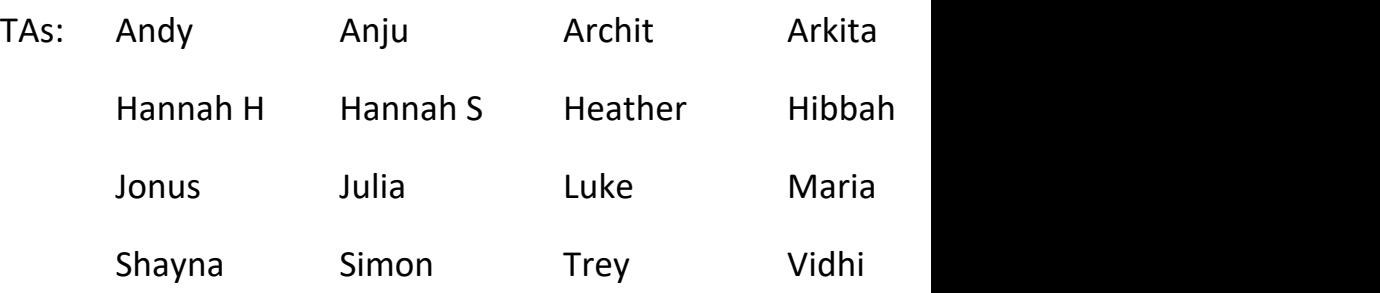

**sli.do #cse121-16**

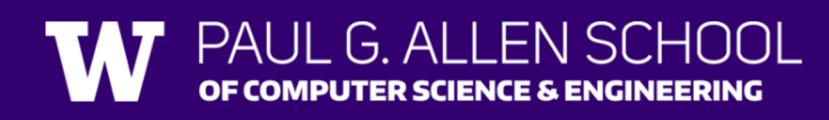

### Announcements, Reminder[s](https://edstem.org/us/courses/56774/discussion/4983045)

#### • **[Quiz 2 tomorrow!](https://forms.gle/12pmo1ACCAao6qEz9)**

- Programming Assignment 3 releasing later to
	- Extending P3's planned deadline to Thursday ne
	- But, can only resubmit for R7 (as feedback will not be released the following T
- IPL has special hours for the next week  $-$  see
- Final Exam: Wednesday, June 5<sup>th</sup> from 2:30-
	- Left-Handed Seating Requests Form, closes end-

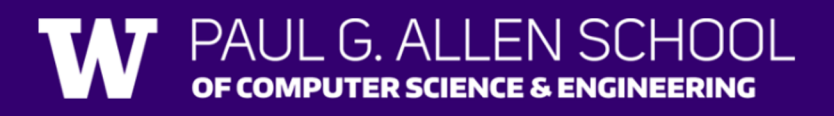

### Final Exam Details (1/2)

- Final Exam: **Wednesday, June 5th from 2:30-4:20 in KNE 120**
- In-person, on paper, with assigned seating
- No collaboration  $-$  should be completed individually
- Not open book
	- We will provide you one "reference sheet", and
	- You may bring **one 8.5x11-inch** page of notes, handwritten or typed, doublesided
- Will have 6 problems, all similar in style to the quizzes
- Focus is on behavior (not code style) minor syntax errors are allowed

### Final Exam Details (2/2)

- Next week will be focused on Final Exam review and preparation
- Many resources will be available, including:
	- dedicated lecture time for final exam review!
	- dedicated section time for final exam review!
	- multiple previous actual finals + practice finals
	- final exam review session (details TBD)
- Reminder: IPL will not be open during finals week, so plan ahead!
- More details on Friday (+ on course website)
	- (expect an announcement post from me, after the quiz)

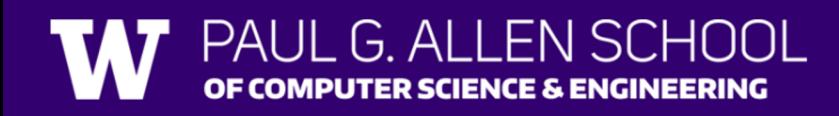

# Poll in with your answer!

```
public static void main(String[] args) {
    int x = 0;
    int[] a = new int[4];x++;
   mystery(x, a);
    System.out.println(x + " " + Arrays.toString(a));x++;
   mystery(x, a);
    System.out.println(x + " " + Arrays.toString(a));}
public static void mystery(int x, int[] a) {
   x++;
    a[x]++;
    System.out.println(x + " " + Arrays.toString(a));}
```
PUTER SCIENCE & ENGINEERING

Four lines of output would be produced by this code. What would those four lines be?

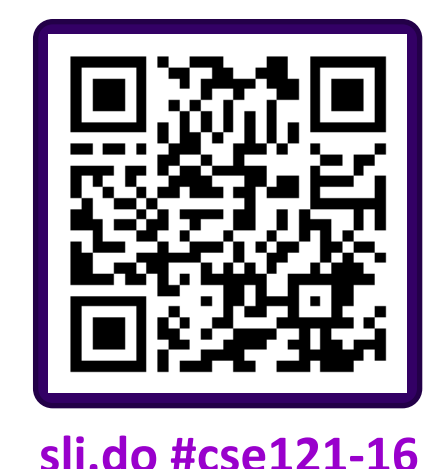

# Poll in with your answer!

```
public static void main(String[] args) {
    int x = 0;
    int[] a = new int[4];x++;
   mystery(x, a);
    System.out.println(x + " " + Arrays.toString(a));x++;
   mystery(x, a);
    System.out.println(x + " " + Arrays.toString(a));}
public static void mystery(int x, int[] a) \{-x++;
    a[x]_{++};
    System.out.println(x + " " + Arrays.toString(a));}
```
EN SCHOOL

G AI

OF COMPUTER SCIENCE & ENGINEERING

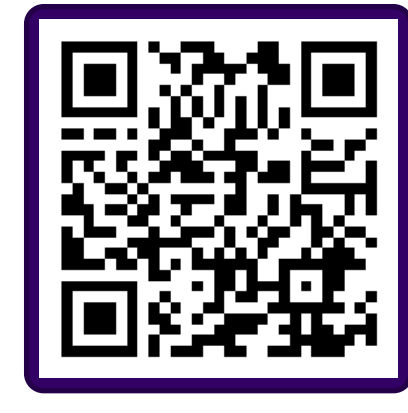

**sli.do #cse121-16**

## **(PCM) 2D Arrays (1/3)**

$$
int[]
$$
 a = new  
type name

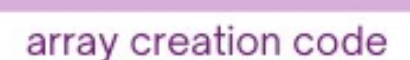

 $int[4][3];$ 

#### *An array of arrays!*

- The *ElementType* of the array is another array itself!
	- Your first example of "nested data structures"
		- There will be more in CSE 122!

int[][] double[][] String[][] boolean[][] char[][]

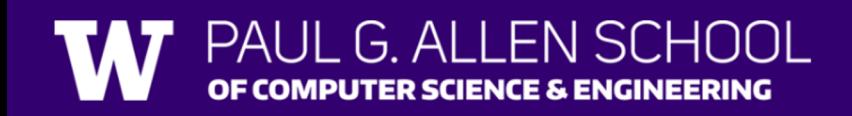

## **(PCM) 2D Arrays (2/3)**

*An array of arrays!*

#### The two dimensions are "rows" and "columns"

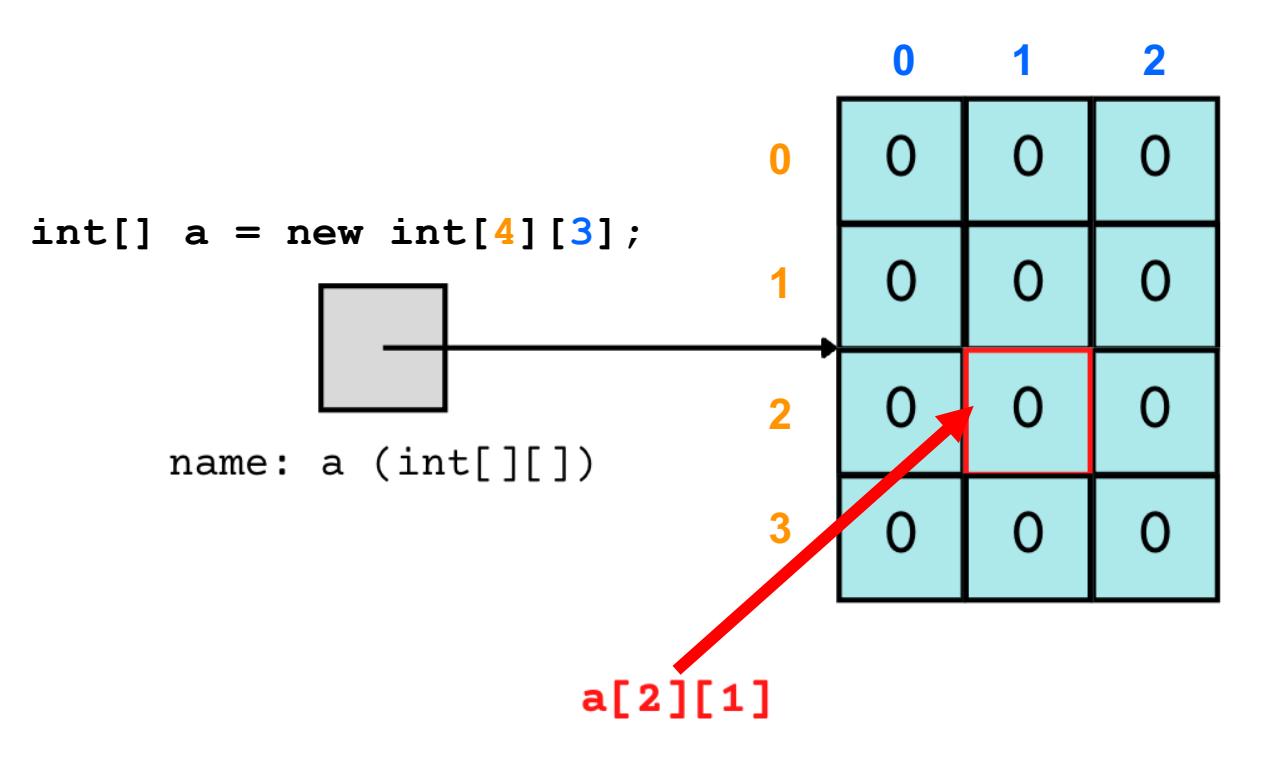

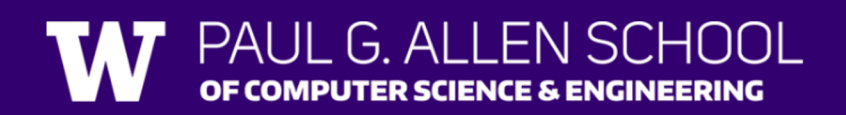

### **(PCM) 2D Arrays (3/3)**

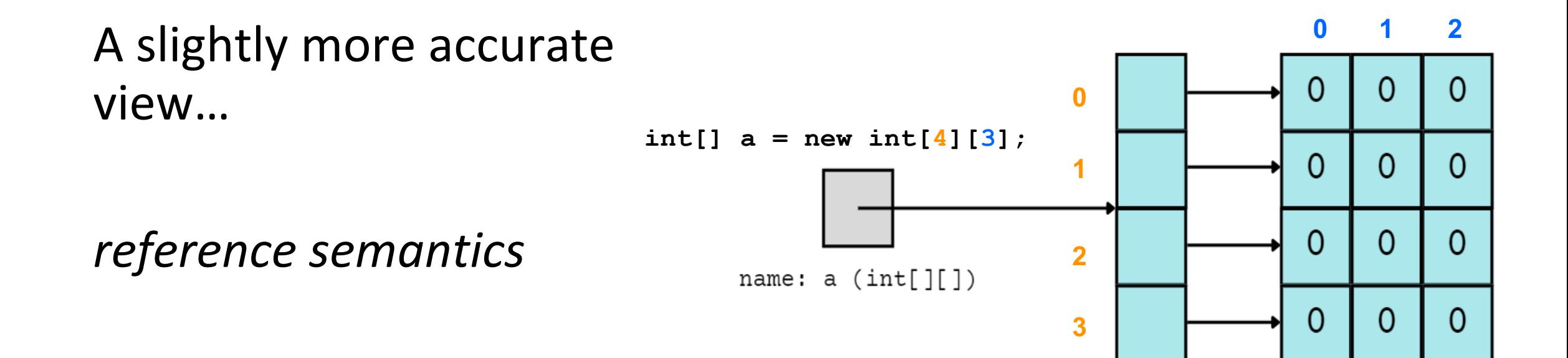

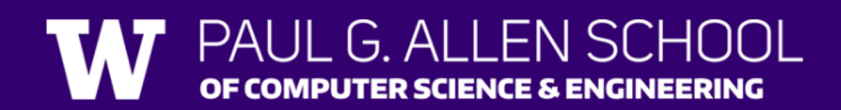

### **(PCM) 2D Array Traversals**

#### *for each row…*

for (int  $i = 0$ ;  $i <$  list.length;  $i+1$ ) {  $\Gamma$  for (int j = 0; j < list[i].length; j++) { // do something with list[i][j] } *for each element within a row…*

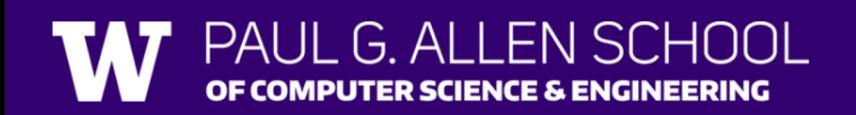

}

### **Arrays Utility Class**

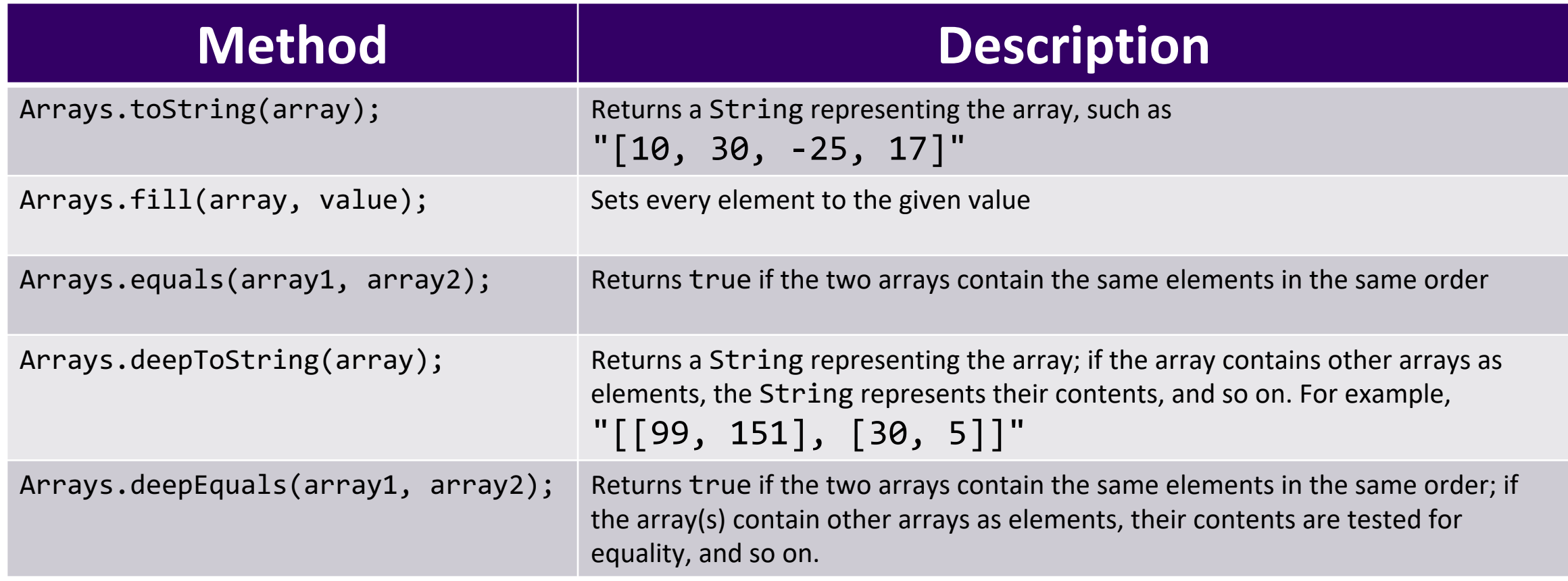

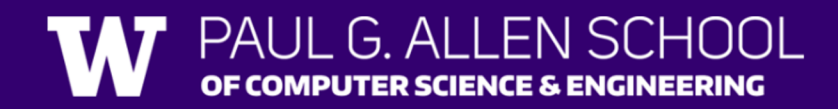

### **Applications of 2D Arrays**

- **Matrices** 
	- Useful in various applications requiring complex math!
	- Fundamental to machine learning & AI
	- P3 is a real-life application of this!
- Board games
	- e.g., chess/checkerboard, tic tac toe, sudoku
- Representing information in a grid or table
	- e.g., scorekeeping, gradebook, census data
- Image processing

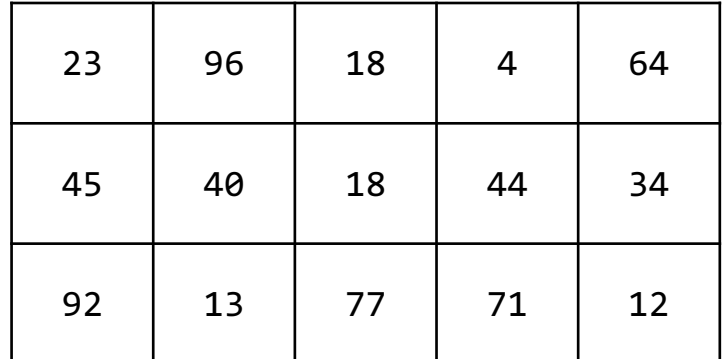

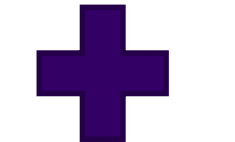

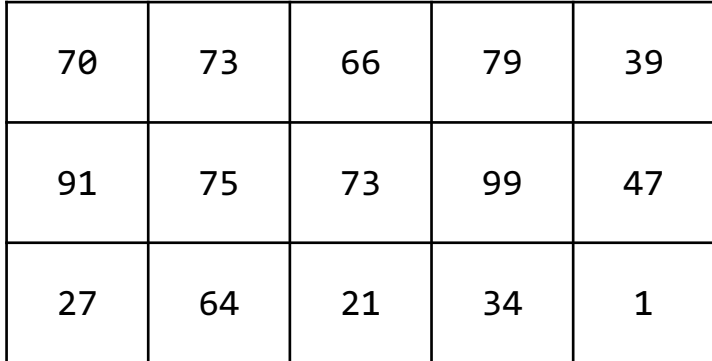

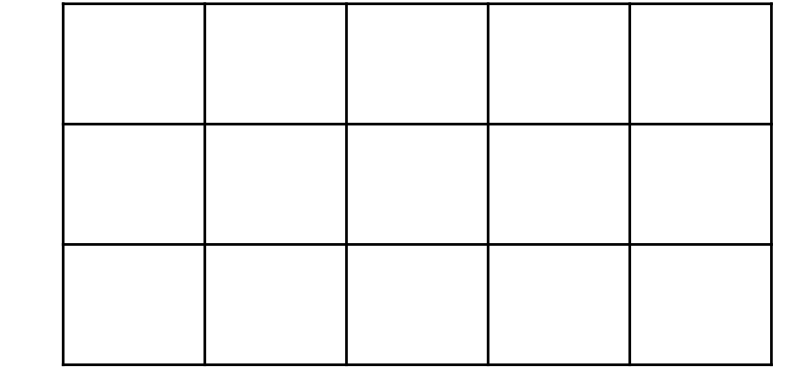

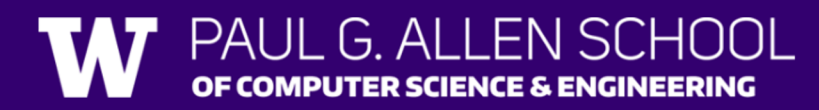

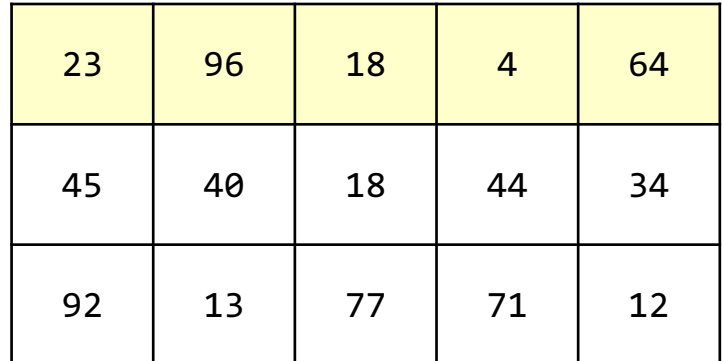

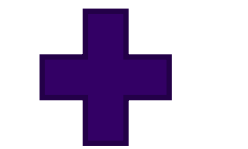

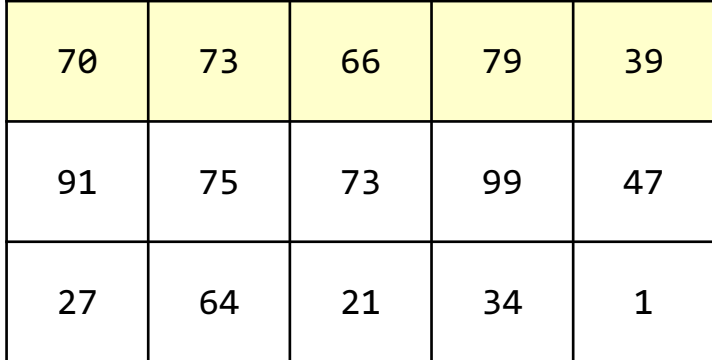

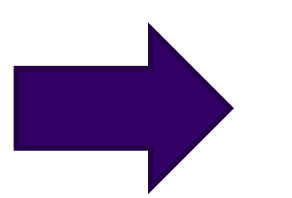

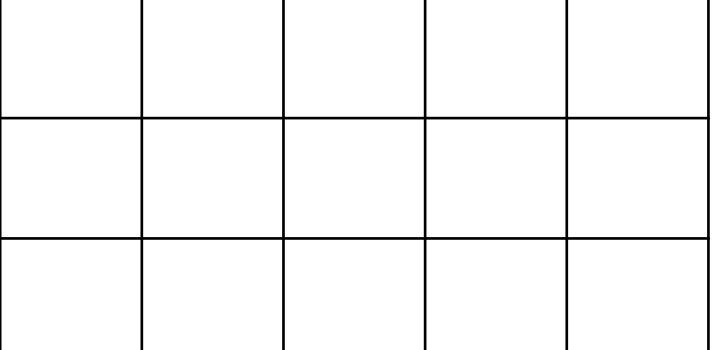

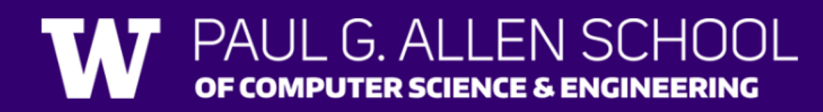

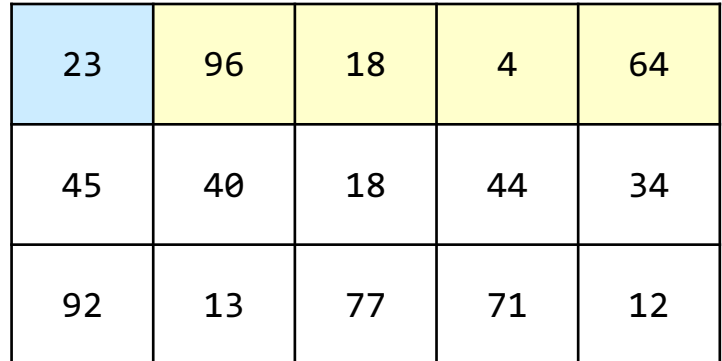

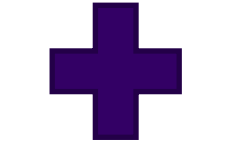

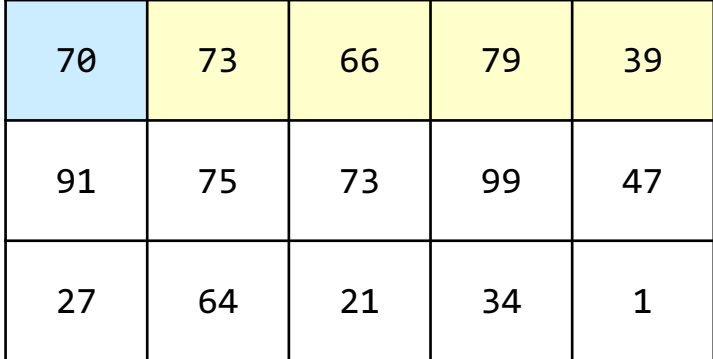

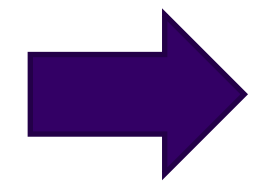

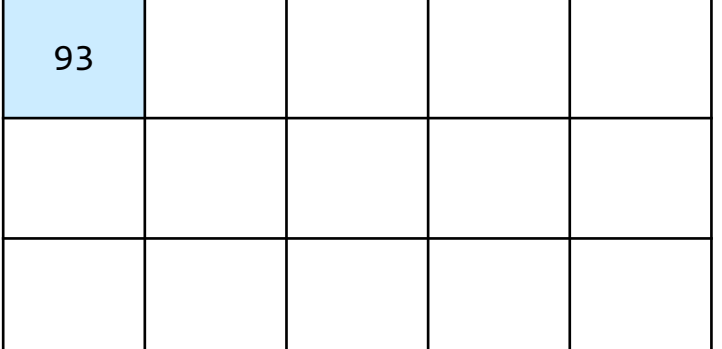

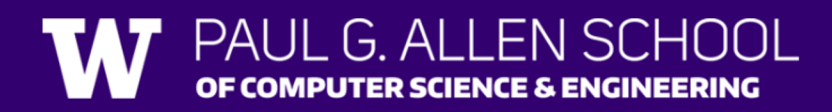

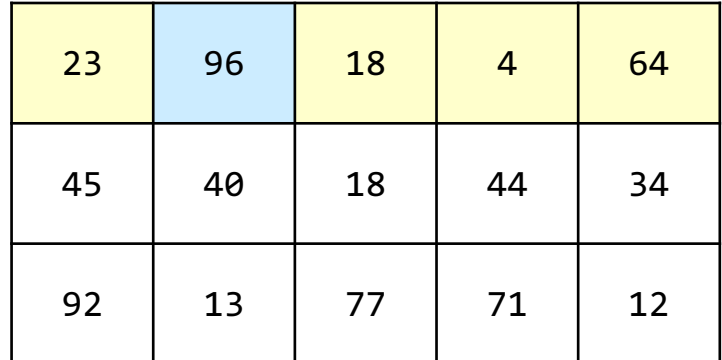

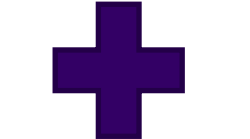

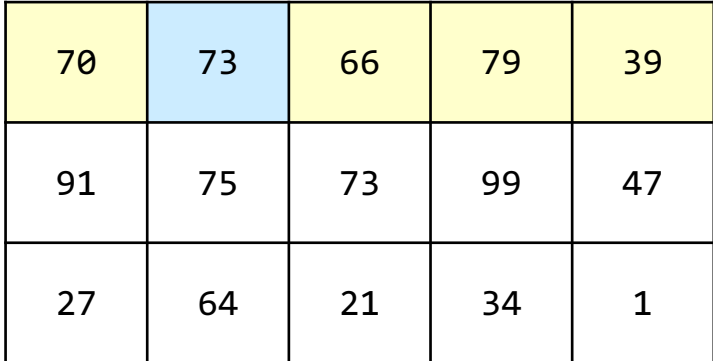

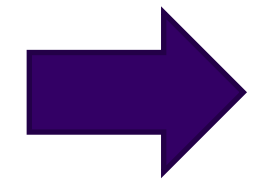

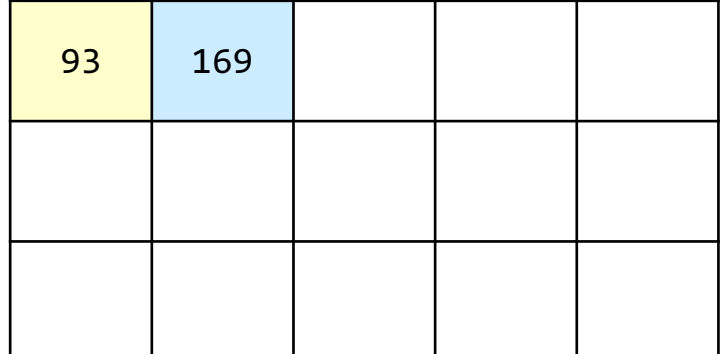

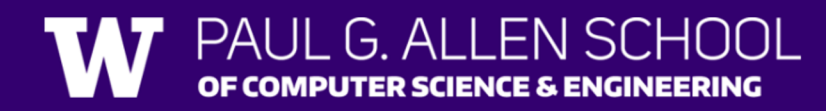

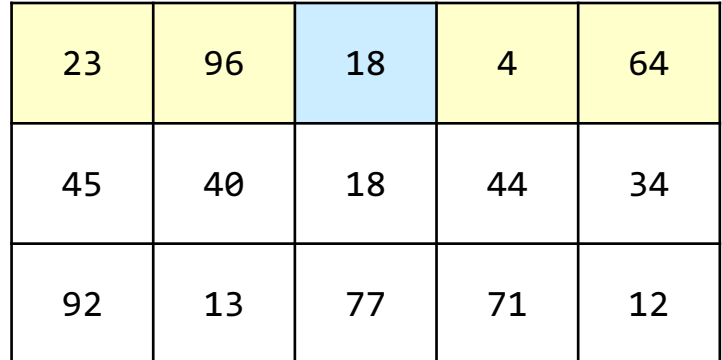

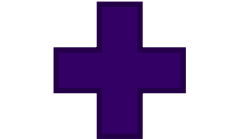

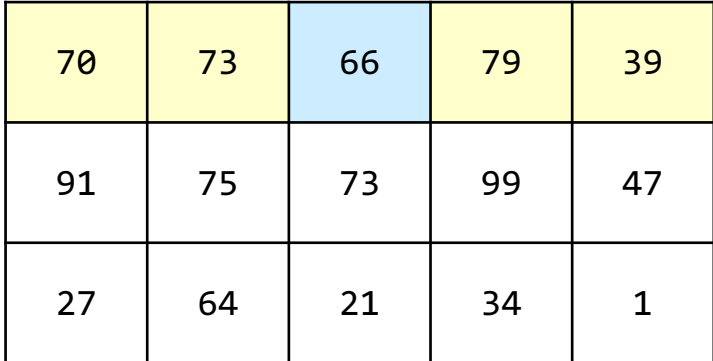

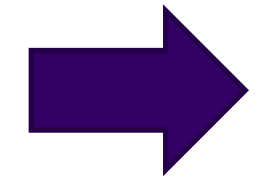

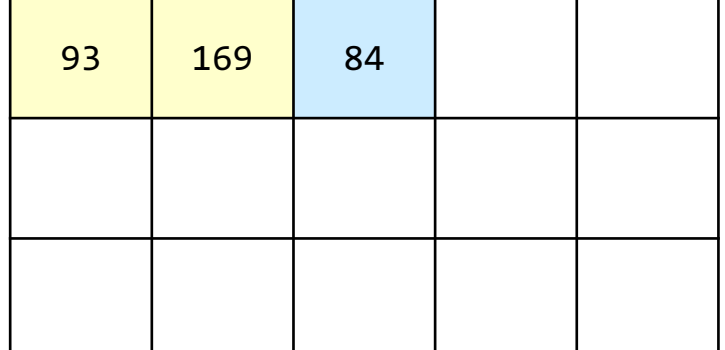

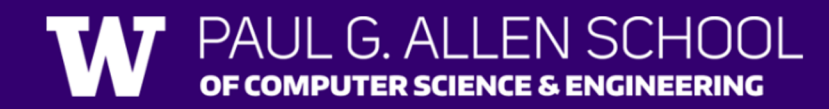

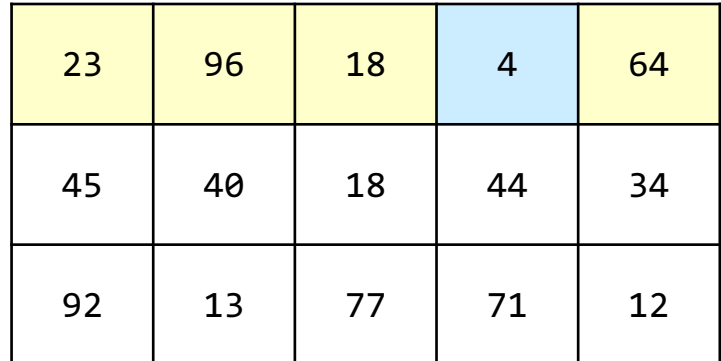

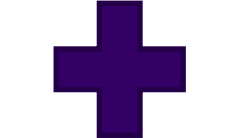

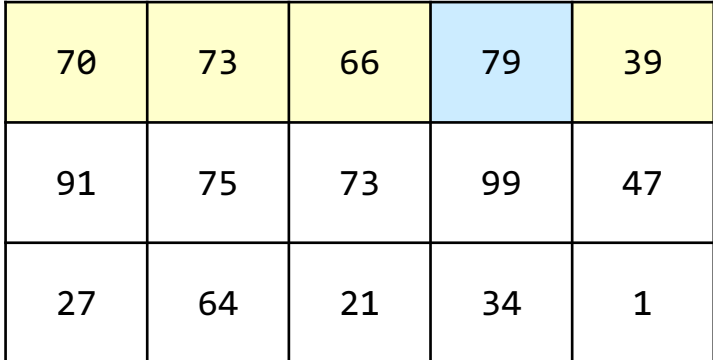

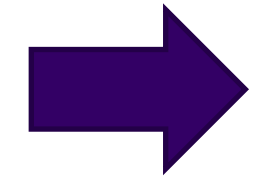

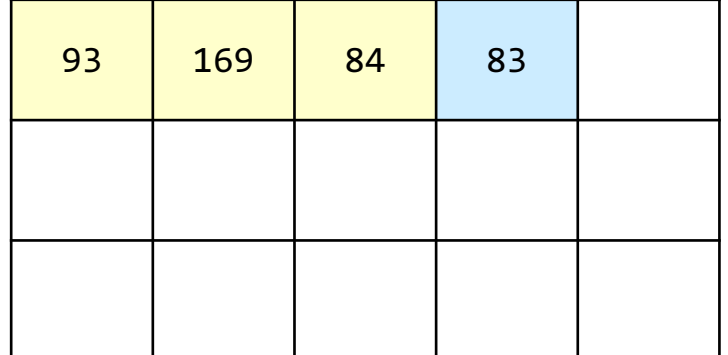

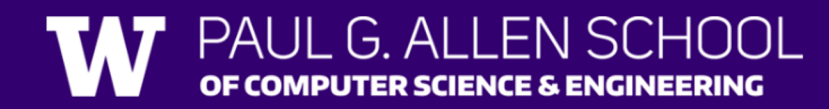

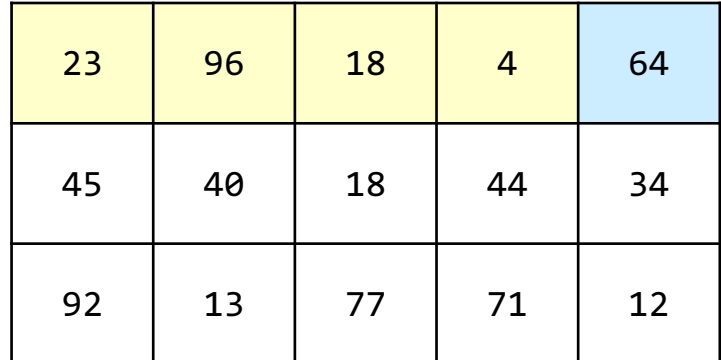

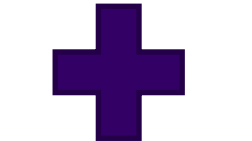

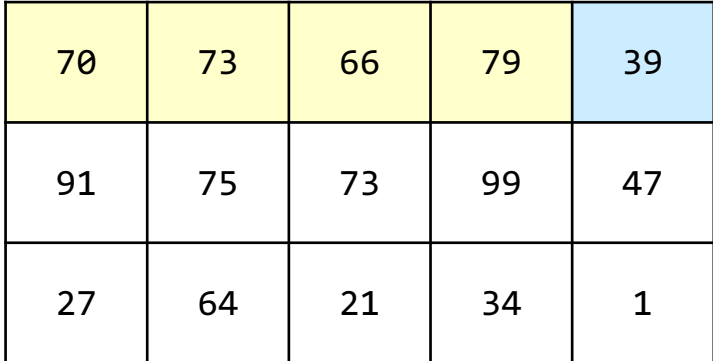

i: 0  $\mathbf i$ :  $\overline{\mathbf{4}}$ 

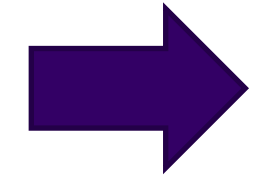

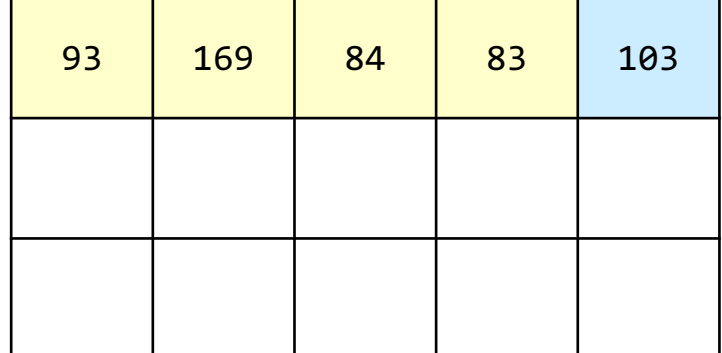

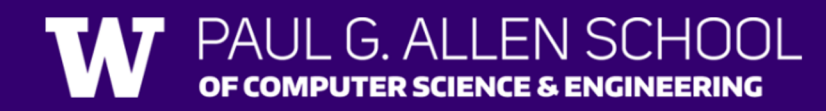

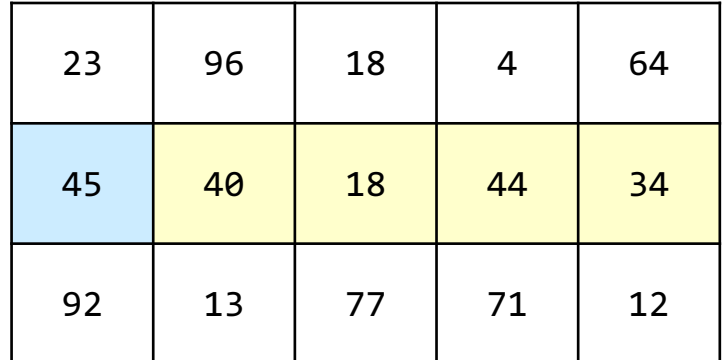

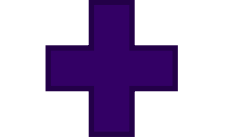

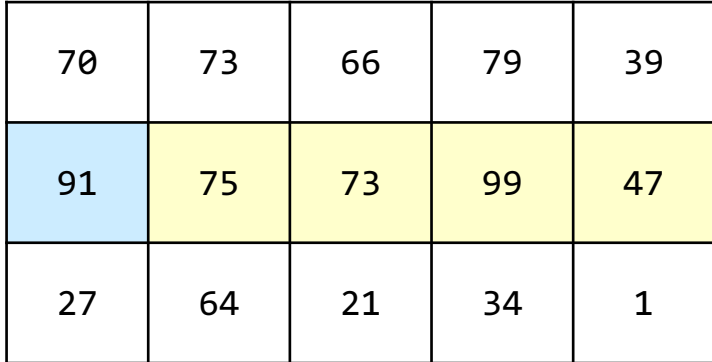

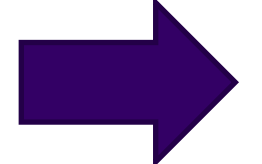

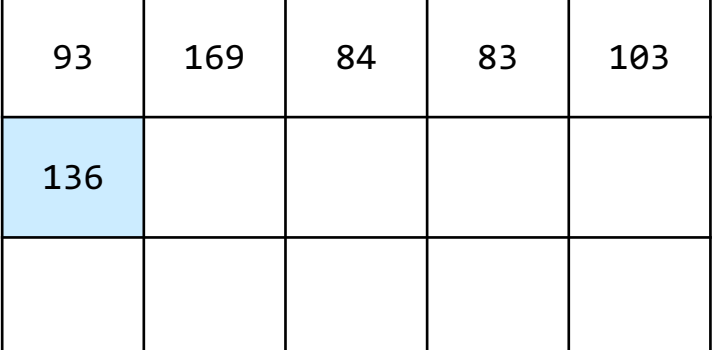

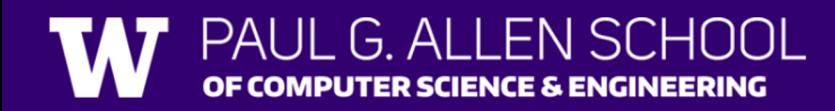

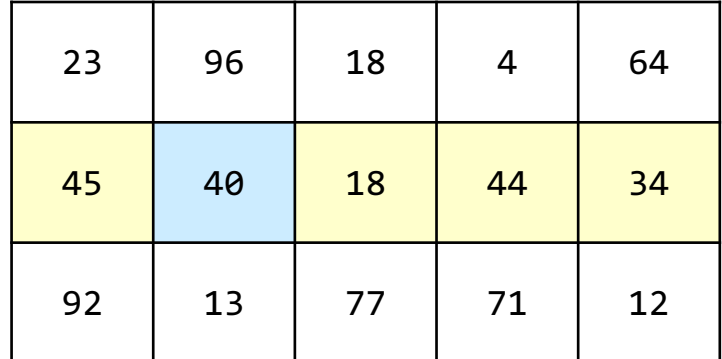

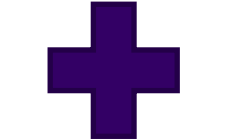

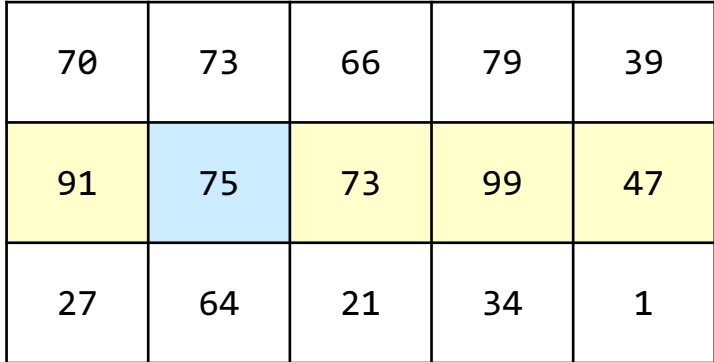

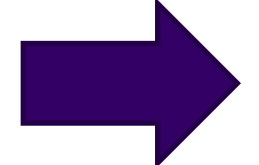

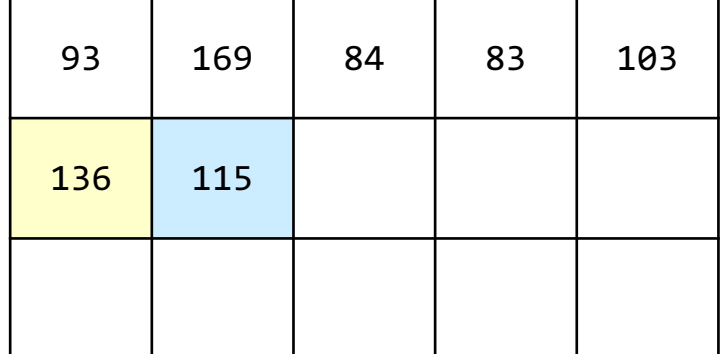

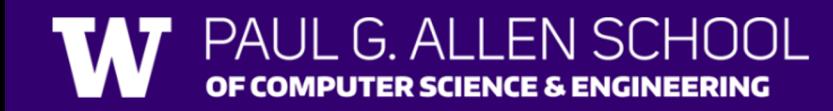

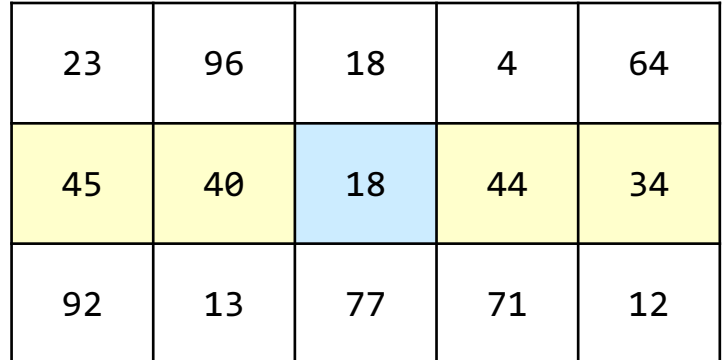

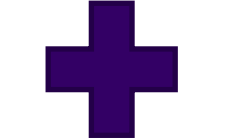

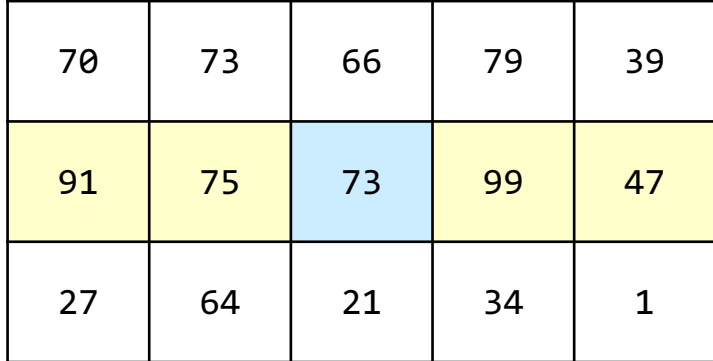

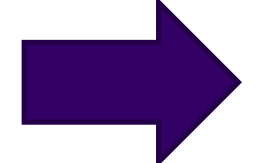

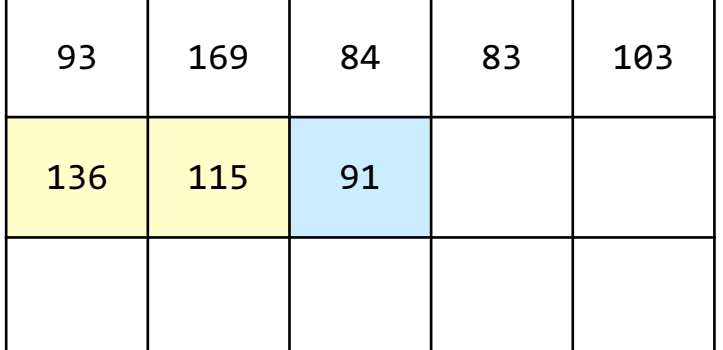

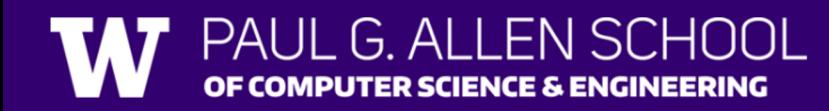

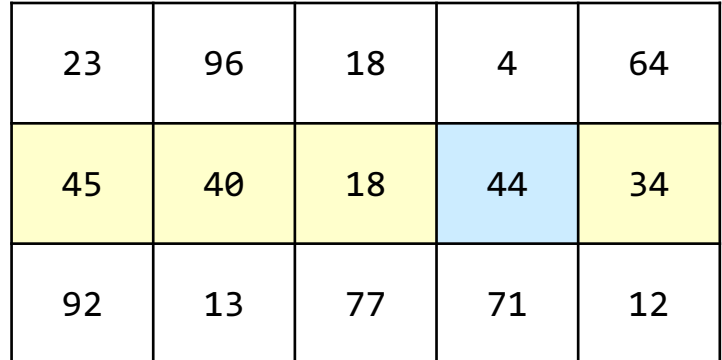

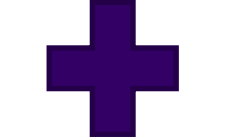

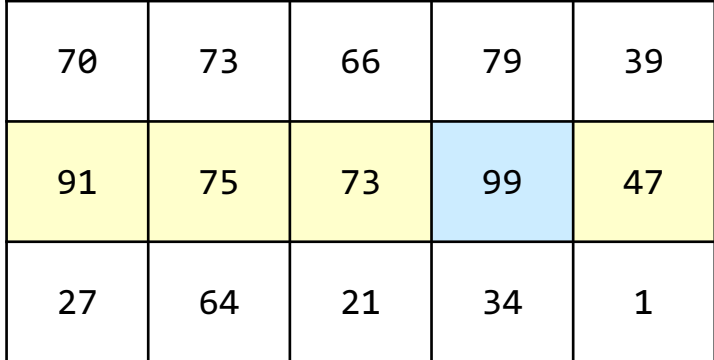

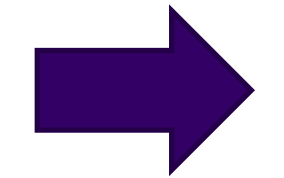

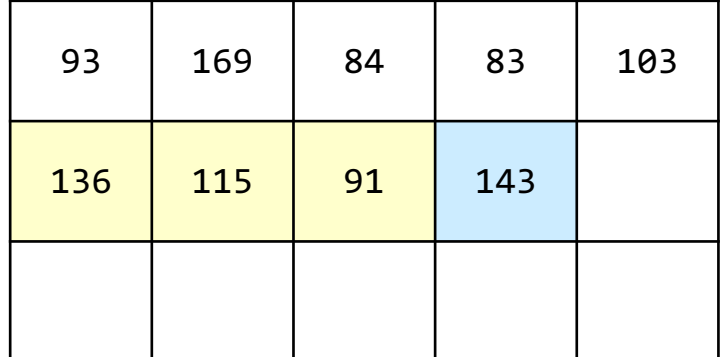

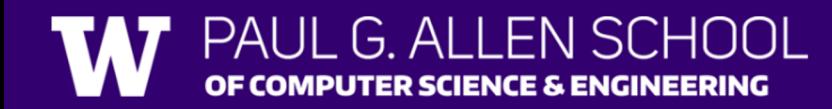

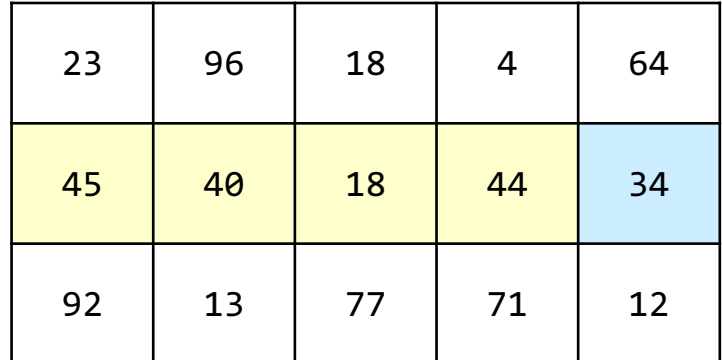

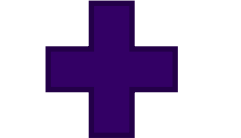

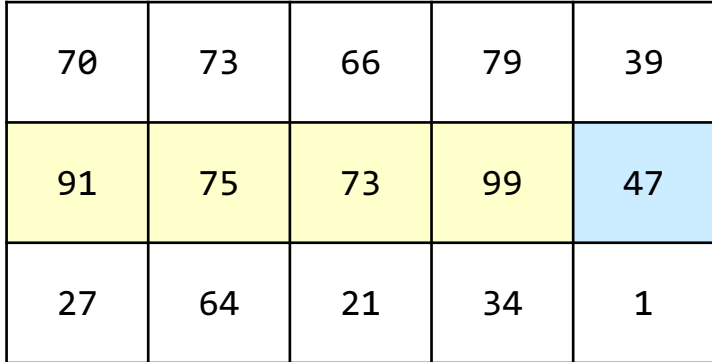

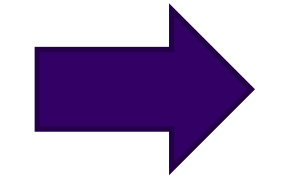

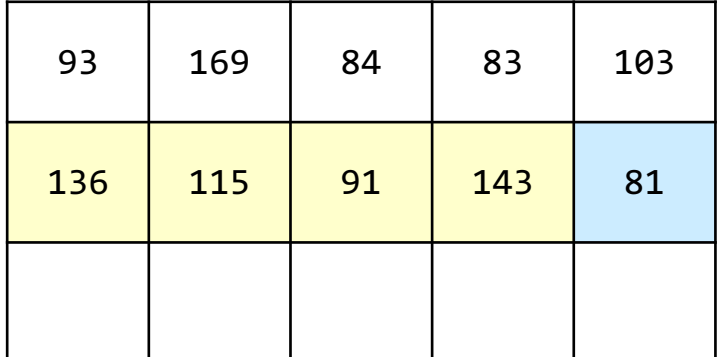

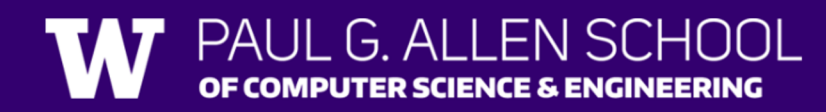

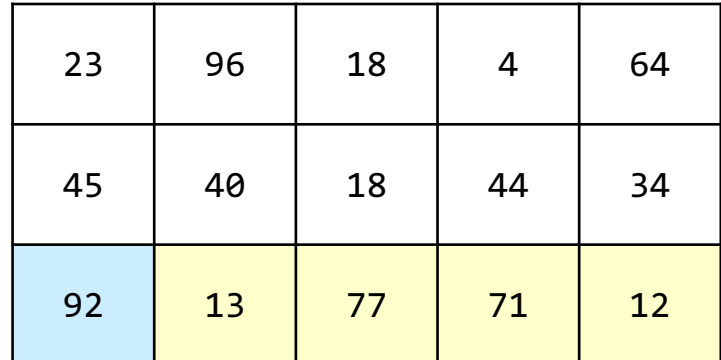

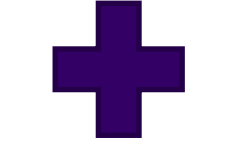

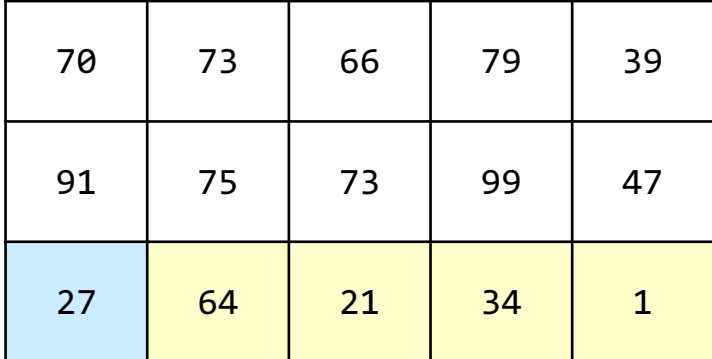

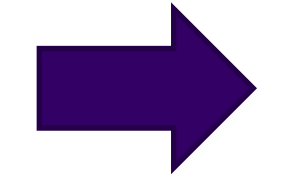

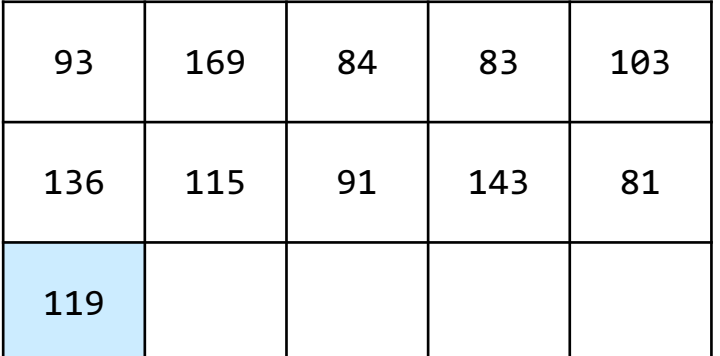

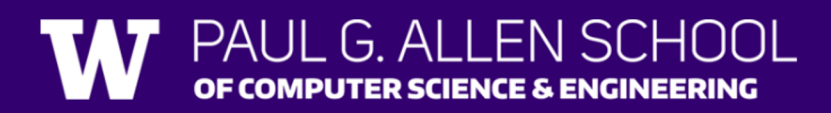

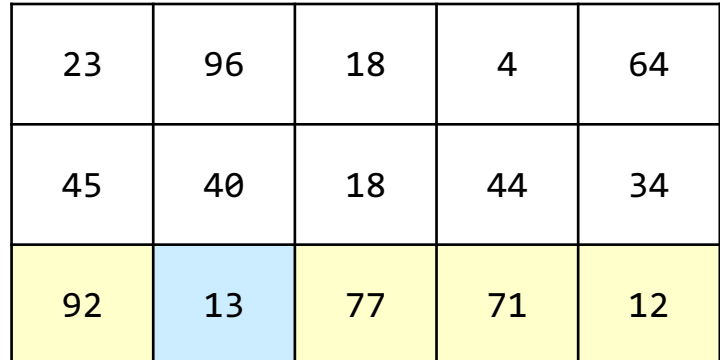

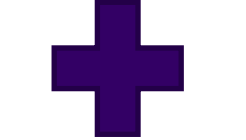

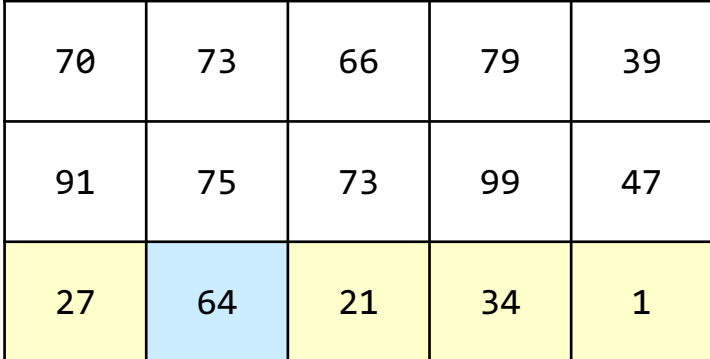

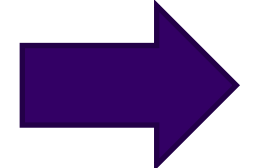

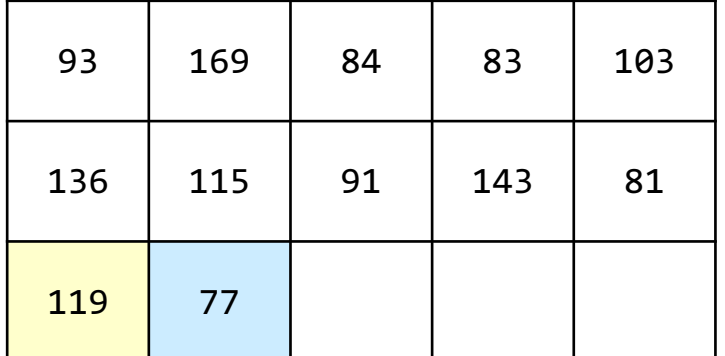

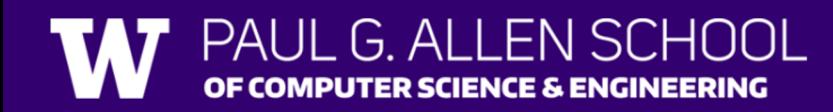

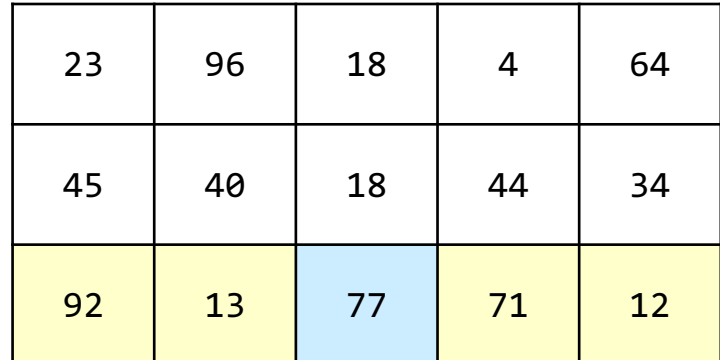

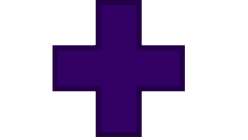

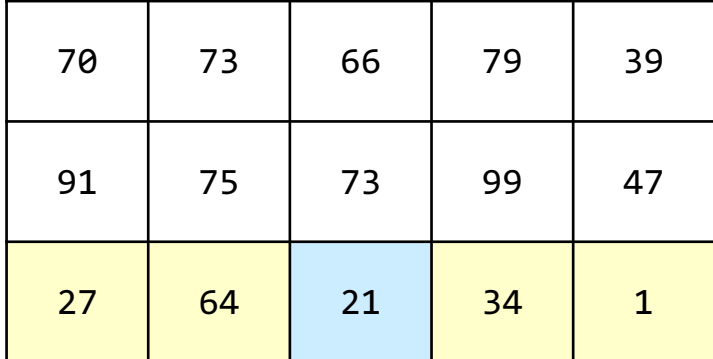

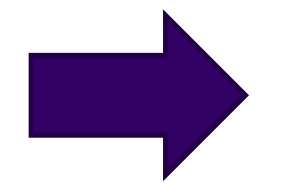

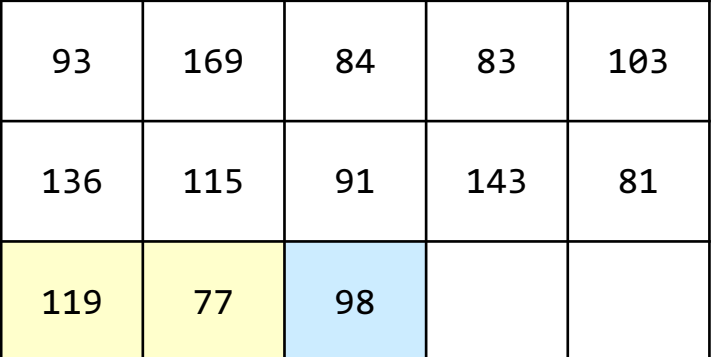

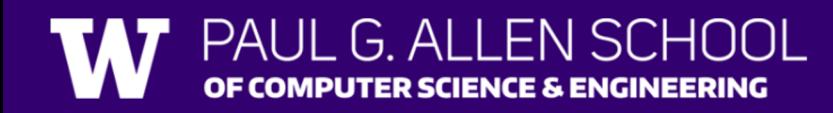

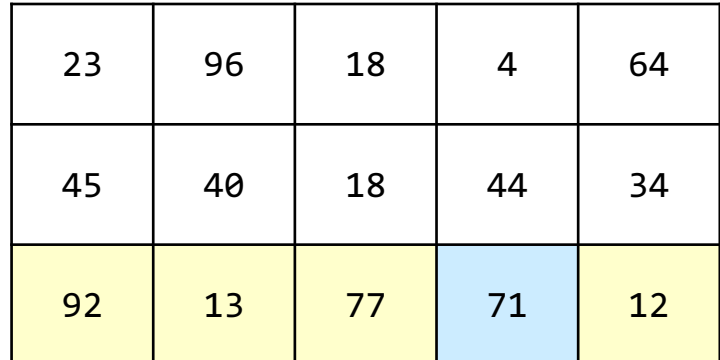

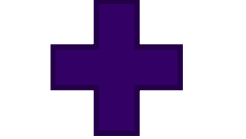

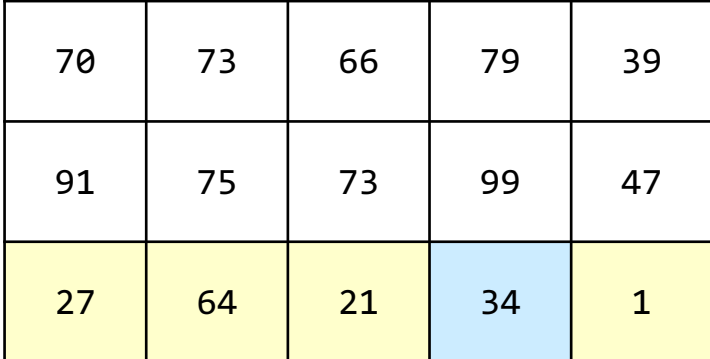

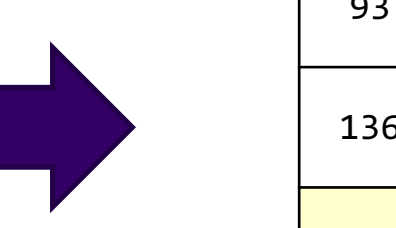

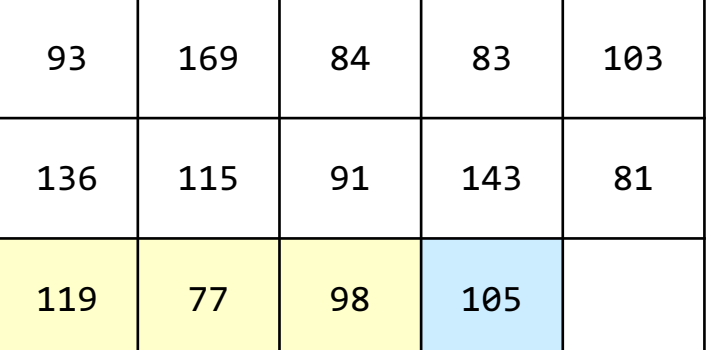

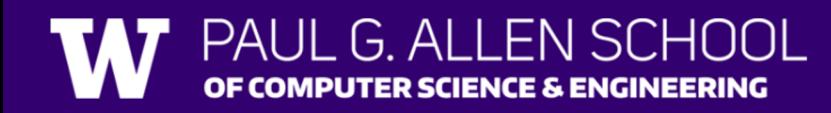

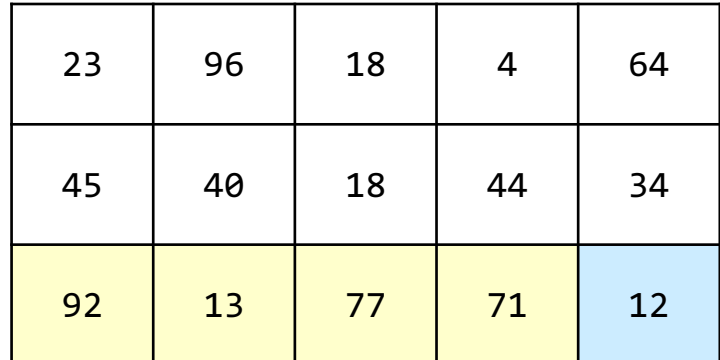

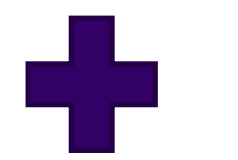

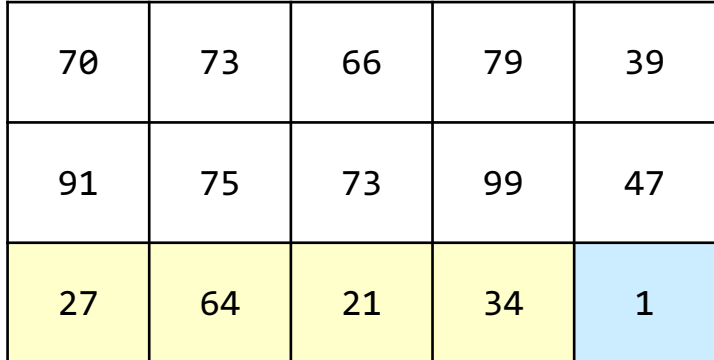

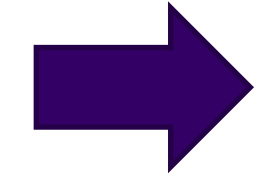

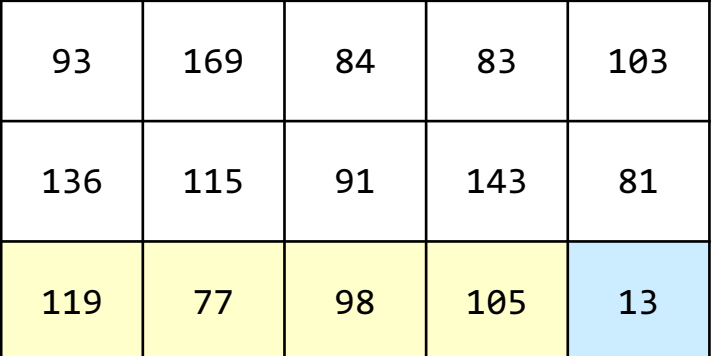

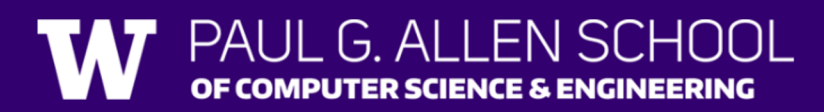

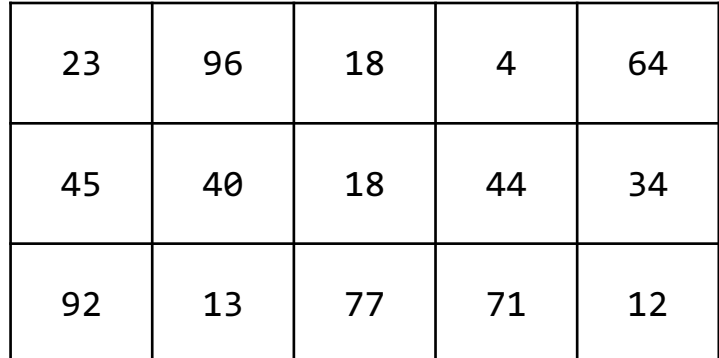

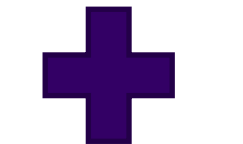

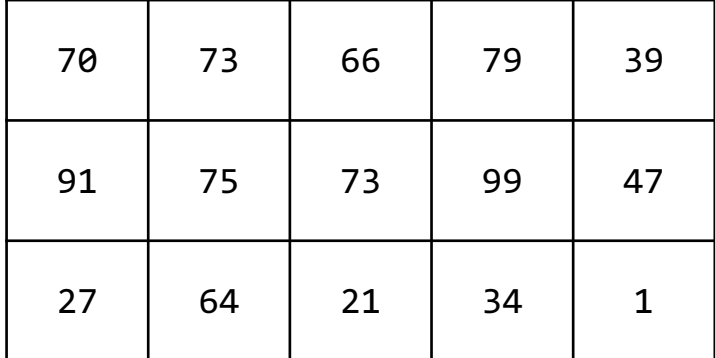

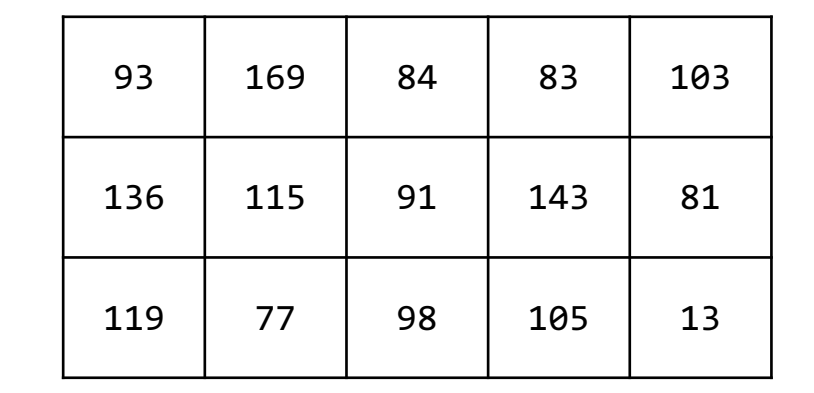

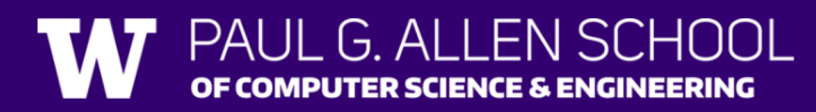

How many days' data would you like to input? **3** Next day's data: Temperature in Seattle? **44** Temperature in Tacoma? **40** Temperature in Bothell? **43** Next day's data: Temperature in Seattle? **42** Temperature in Tacoma? **40** Temperature in Bothell? **44** Next day's data: Temperature in Seattle? **42** Temperature in Tacoma? **41** Temperature in Bothell? **43**

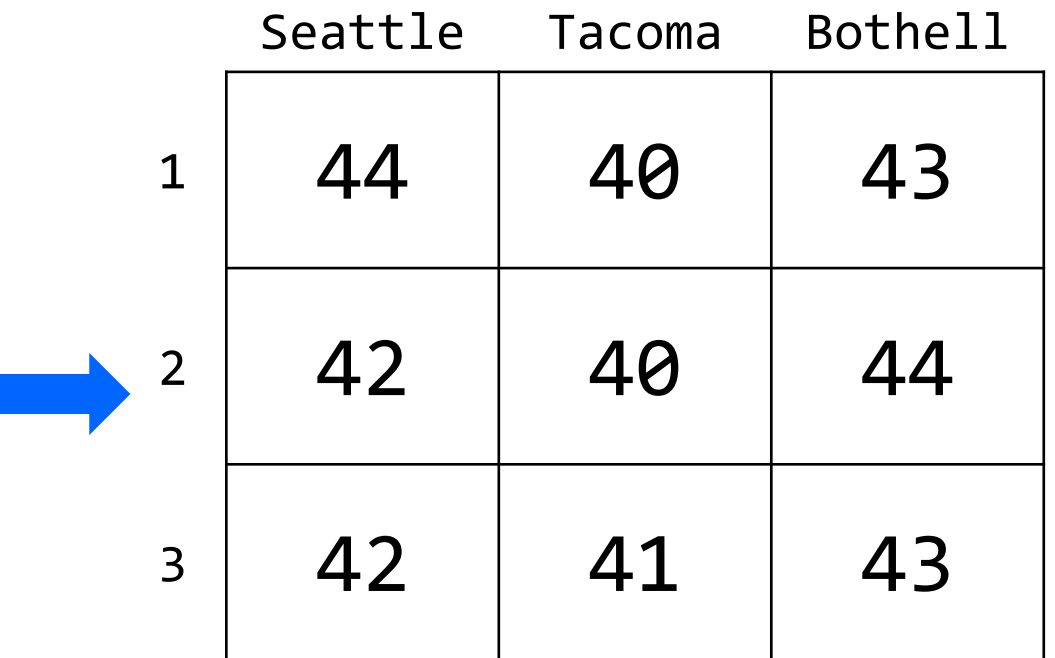

How many days' data would you like to input? **3** Next day's data: Temperature in Seattle? **44** Temperature in Tacoma? **40** Temperature in Bothell? **43** Next day's data: Temperature in Seattle? **42** Temperature in Tacoma? **40** Temperature in Bothell? **44** Next day's data: Temperature in Seattle? **42** Temperature in Tacoma? **41** Temperature in Bothell? **43**

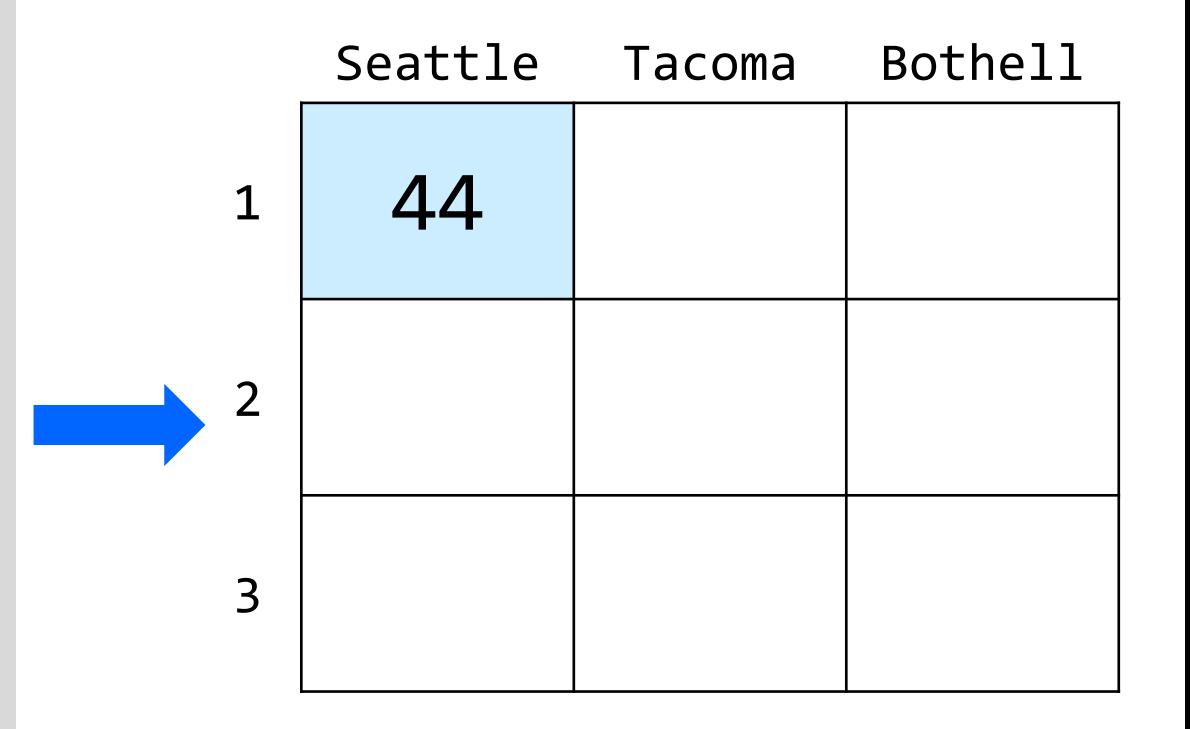

How many days' data would you like to input? **3** Next day's data: Temperature in Seattle? **44** Temperature in Tacoma? **40**

Temperature in Bothell? **43**

Next day's data:

Temperature in Seattle? **42** Temperature in Tacoma? **40**

Temperature in Bothell? **44**

Next day's data:

…

Temperature in Seattle? **42** Temperature in Tacoma? **41** Temperature in Bothell? **43**

G ALLENSCHOOL

PUTER SCIENCE & ENGINEERING

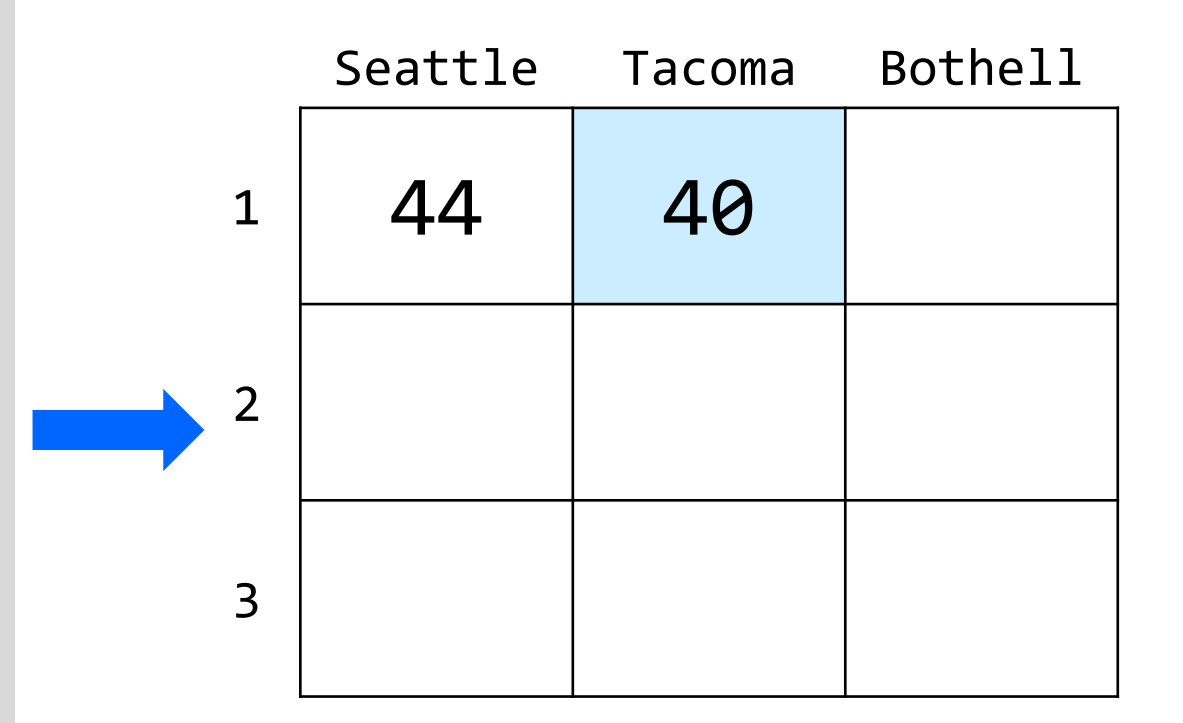

How many days' data would you like to input? **3** Next day's data: Temperature in Seattle? **44** Temperature in Tacoma? **40** Temperature in Bothell? **43** Next day's data: Temperature in Seattle? **42** Temperature in Tacoma? **40** Temperature in Bothell? **44** Next day's data: Temperature in Seattle? **42** Temperature in Tacoma? **41** Temperature in Bothell? **43**

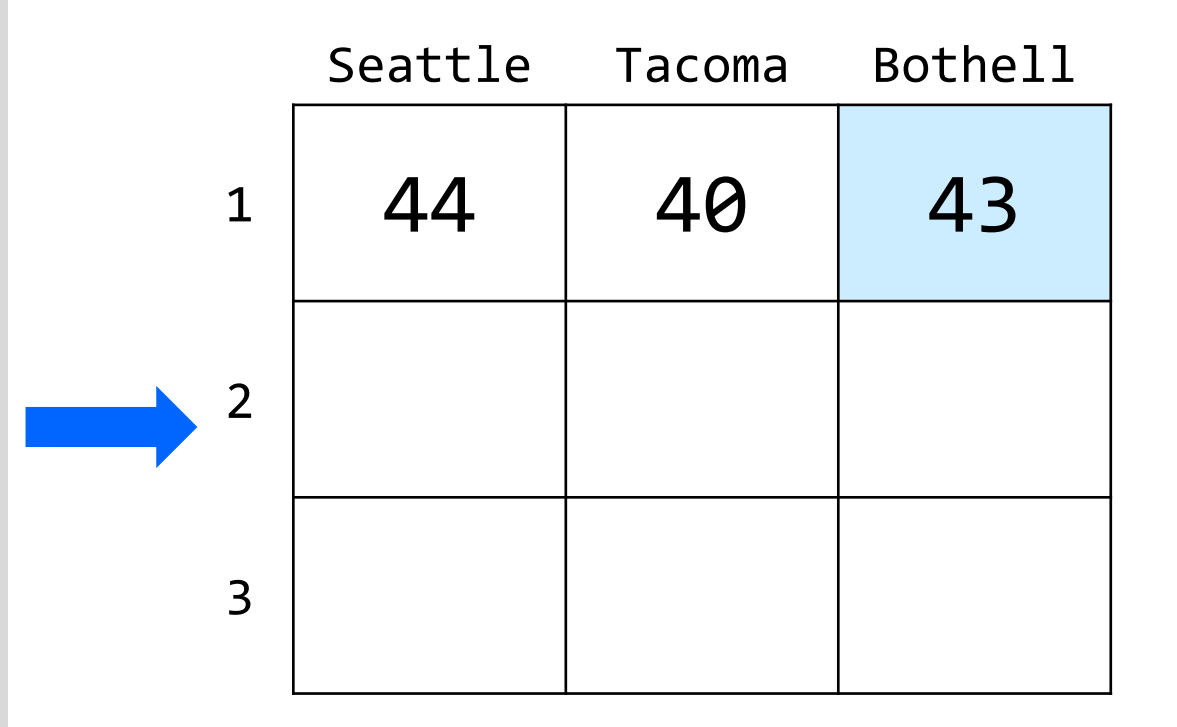

How many days' data would you like to input? **3** Next day's data: Temperature in Seattle? **44** Temperature in Tacoma? **40** Temperature in Bothell? **43** Next day's data: Temperature in Seattle? **42** Temperature in Tacoma? **40** Temperature in Bothell? **44** Next day's data: Temperature in Seattle? **42** Temperature in Tacoma? **41** Temperature in Bothell? **43**

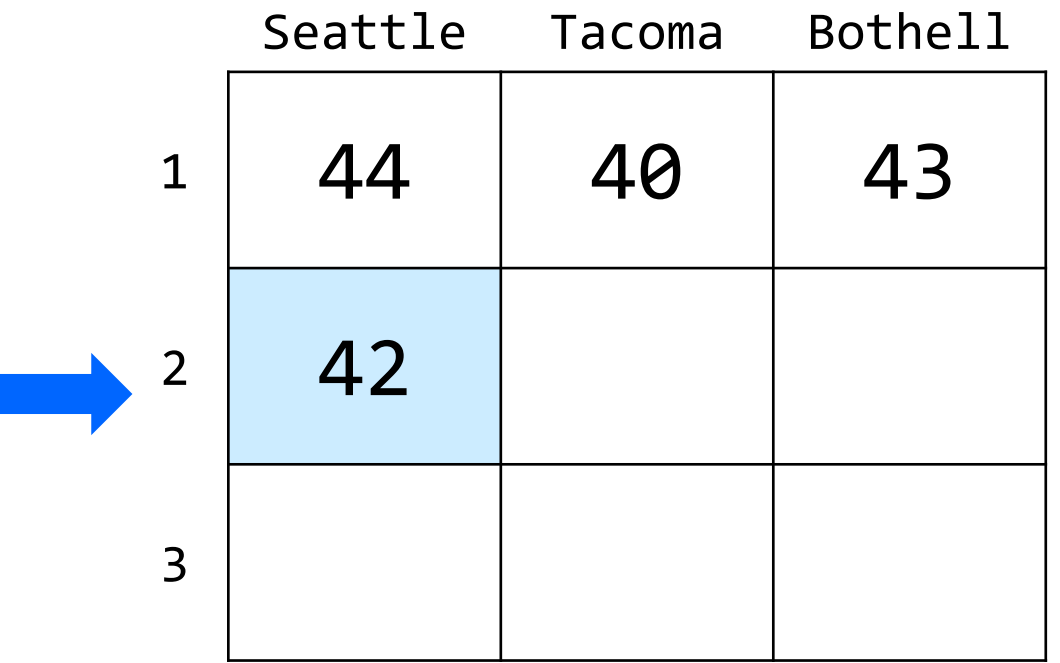

How many days' data would you like to input? **3** Next day's data: Temperature in Seattle? **44** Temperature in Tacoma? **40** Temperature in Bothell? **43** Next day's data: Temperature in Seattle? **42** Temperature in Tacoma? **40** Temperature in Bothell? **44** Next day's data: Temperature in Seattle? **42** Temperature in Tacoma? **41** Temperature in Bothell? **43**

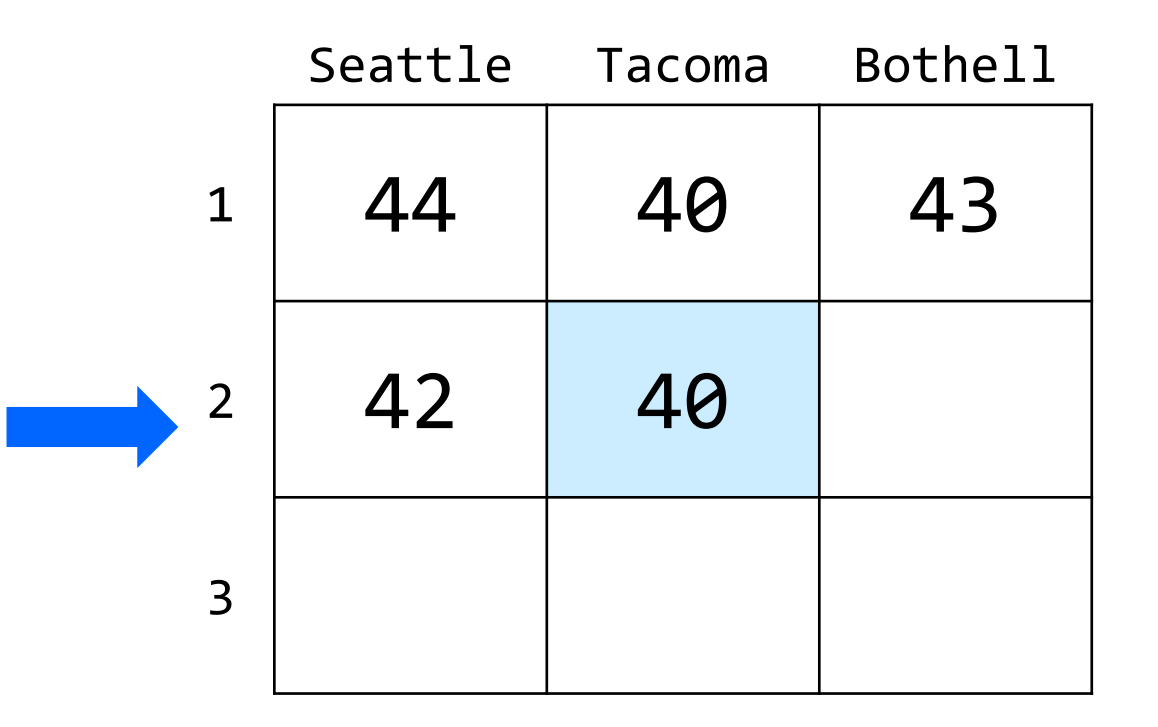

How many days' data would you like to input? **3** Next day's data: Temperature in Seattle? **44** Temperature in Tacoma? **40** Temperature in Bothell? **43** Next day's data: Temperature in Seattle? **42** Temperature in Tacoma? **40** Temperature in Bothell? **44** Next day's data: Temperature in Seattle? **42** Temperature in Tacoma? **41** Temperature in Bothell? **43**

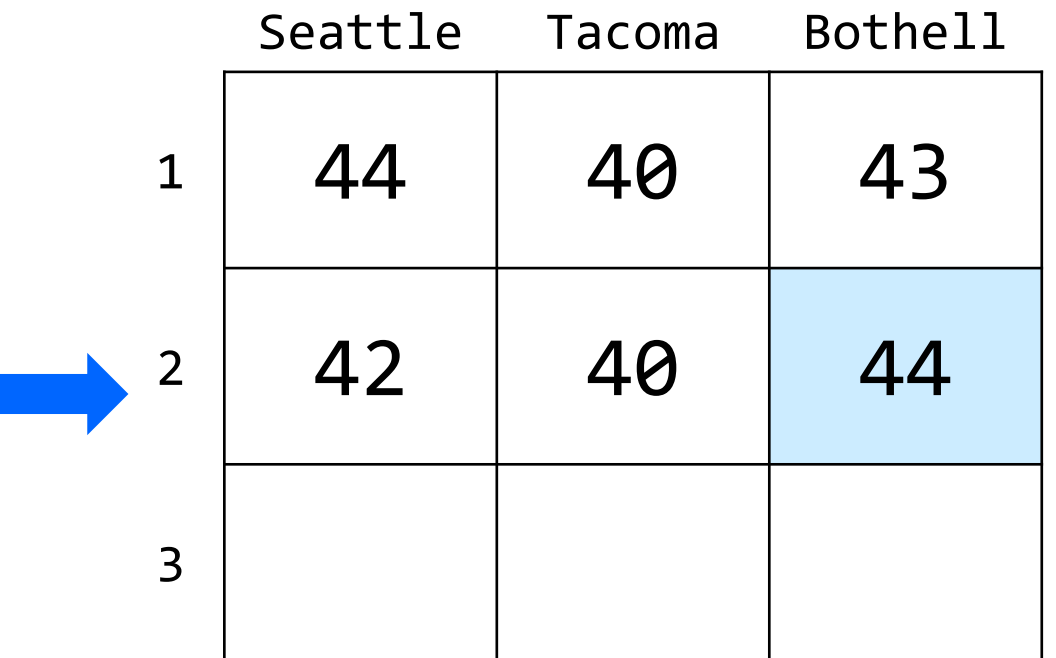

How many days' data would you like to input? **3** Next day's data: Temperature in Seattle? **44** Temperature in Tacoma? **40** Temperature in Bothell? **43** Next day's data: Temperature in Seattle? **42** Temperature in Tacoma? **40** Temperature in Bothell? **44** Next day's data: Temperature in Seattle? **42** Temperature in Tacoma? **41** Temperature in Bothell? **43**

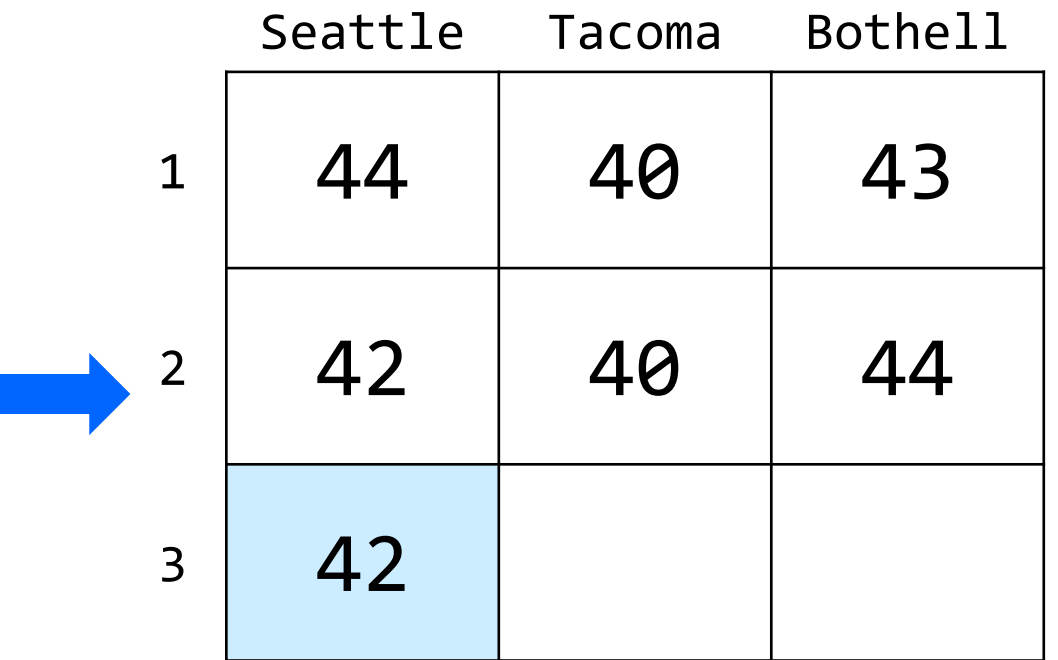

How many days' data would you like to input? **3** Next day's data: Temperature in Seattle? **44** Temperature in Tacoma? **40** Temperature in Bothell? **43** Next day's data: Temperature in Seattle? **42** Temperature in Tacoma? **40** Temperature in Bothell? **44** Next day's data: Temperature in Seattle? **42** Temperature in Tacoma? **41** Temperature in Bothell? **43**

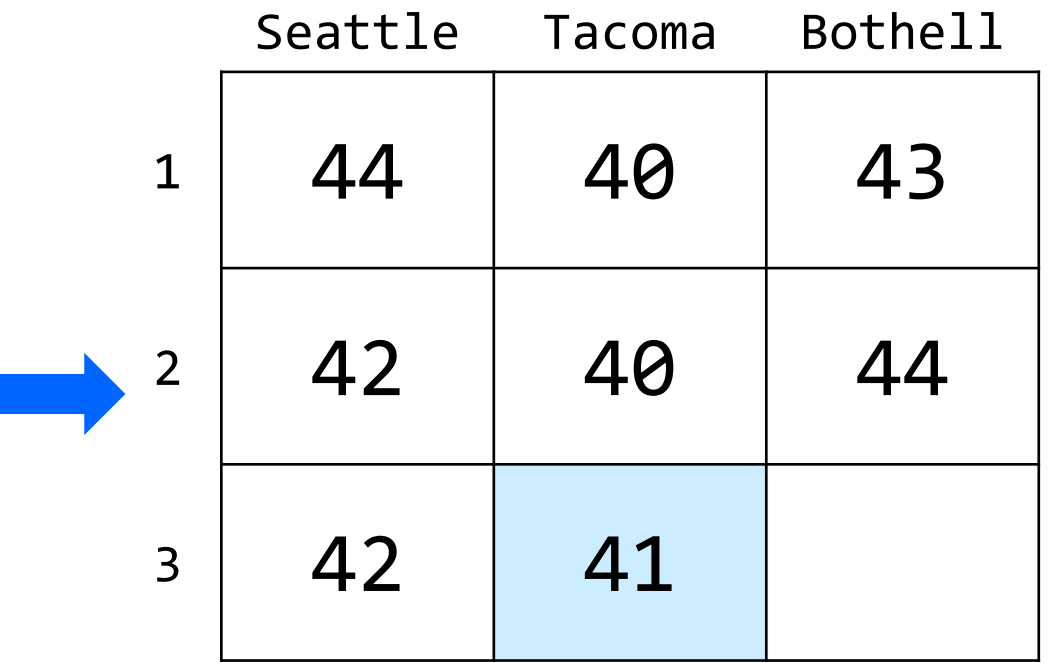

How many days' data would you like to input? **3** Next day's data: Temperature in Seattle? **44** Temperature in Tacoma? **40** Temperature in Bothell? **43** Next day's data: Temperature in Seattle? **42** Temperature in Tacoma? **40** Temperature in Bothell? **44** Next day's data: Temperature in Seattle? **42** Temperature in Tacoma? **41** Temperature in Bothell? **43**

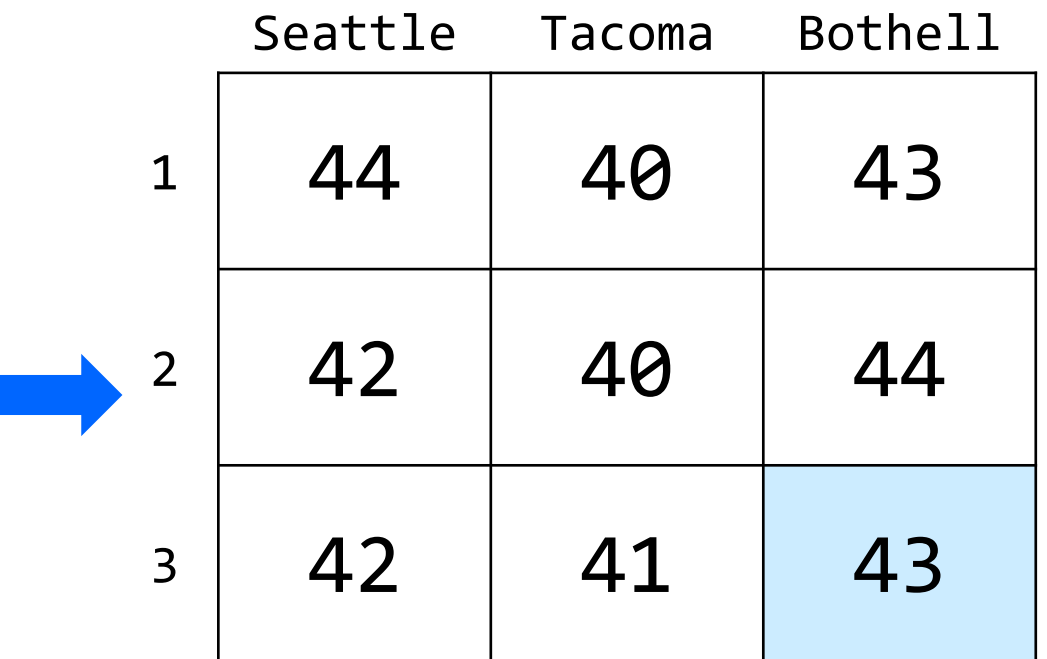

#### (2D)ays Above Average: **computeAverages()**

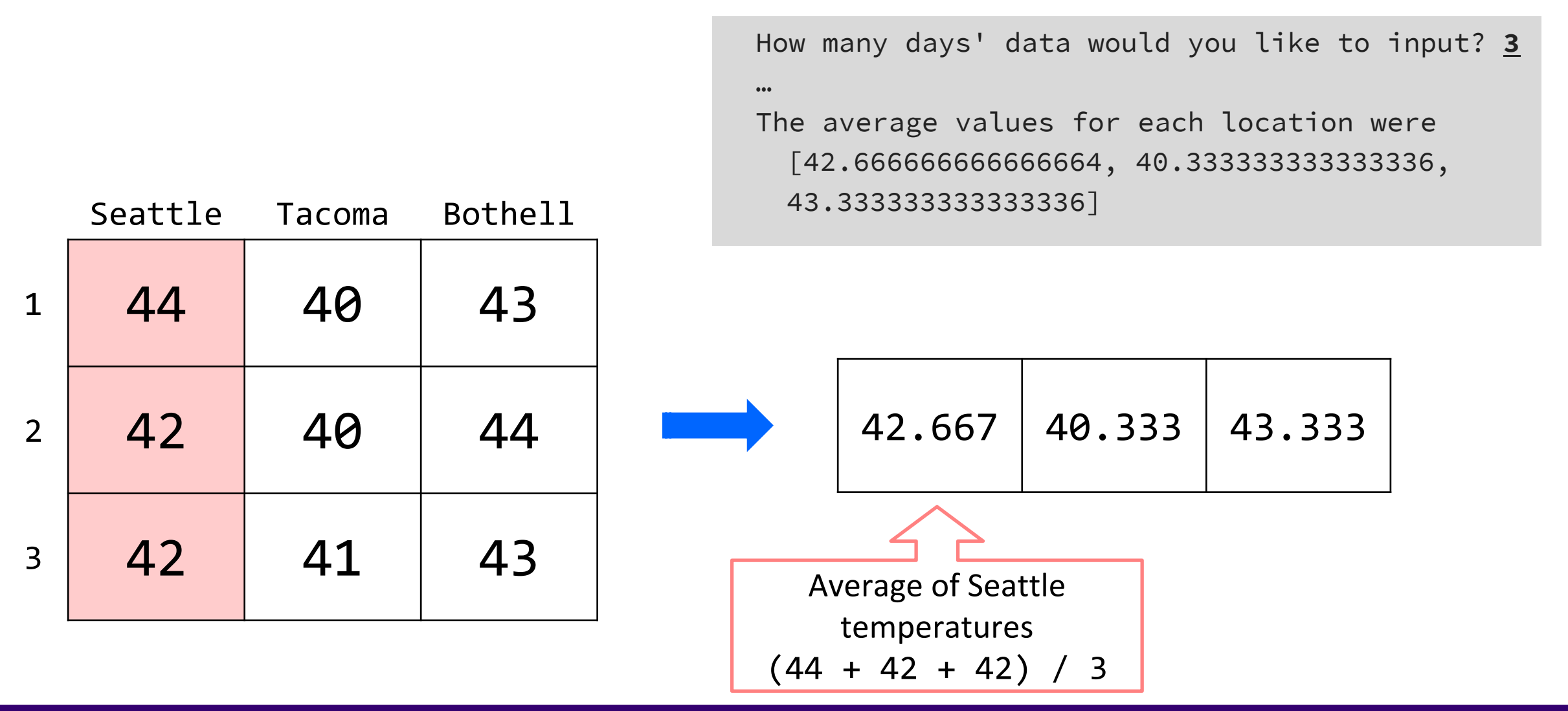

#### G AI SCHOOL OF COMPUTER SCIENCE & ENGINEERING